## SAP ABAP table DPR TS UI CHECKLIST DATA T {Checklist Template Detail Data: External Display}

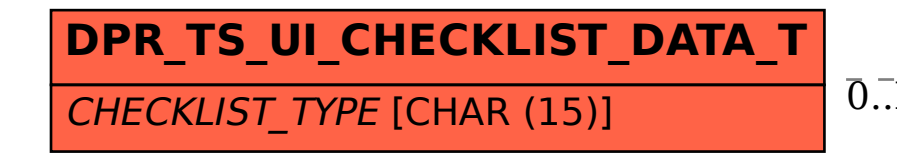

## DPR TS UI CHECKLIST DATA T-CHECKLIST TYPE = DPR CLH TYPE-CLH TYPE

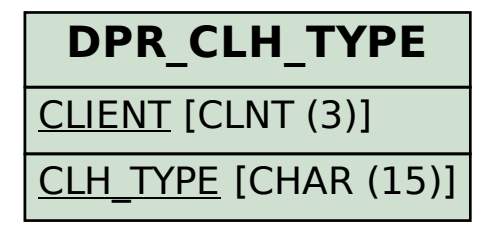

## 0..N 0..N